# **50255: Managing Windows Environments with Group Policy**

## **Course Details**

### **Course Outline**

### 1. Introduction to Configuration Management

- Configuration Management Overview
- Configuration Management Using Group Policy
- Group Policy Features Introduced with Later Versions of Windows
- Using Windows PowerShell in the Configuration Management Process
- **o** Lab: Introducing Configuration Management
- 1. Boot and join the lab virtual machines to the domain
- 2. Explore the default Policy Settings
- 3. Explore Windows 10 and Windows Server 2016 interface

### 2. Using Group Policy Management Tools

- Local and Domain Policies
- Using Group Policy Management Console
- Understanding Group Policy Refresh
- Lab: Using Group Policy Management Tools
- 1. Working with Multiple Local Policies
- 2. Installing the GPMC on various Windows operating systems
- 3. Basic Group Policy Management techniques

### 3. Designing a Group Policy Infrastructure

- Design Stages for a Group Policy Infrastructure
- Planning your Group Policy Design
- Designing Your Group Policy Solution
- Deploying Your Group Policy Solution
- Managing Your Group Policy Solution
- Lab: Designing a Group Policy Infrastructure
- 1. Creating an OU Structure for Group Policy
- 2. Delegating GPO Management
- 3. Creating Starter GPOs
- 4. Using the AGPM to manage policies

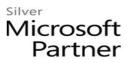

### 4. Understanding the Architecture of Group Policy Processing

- Group Policy Components in AD DS
- Understanding the Group Policy Deployment Order
- Modifying Group Policy Processing
- Lab: Understanding the Group Policy Processing Architecture
- 1. Working with Multiple GPO Levels
- 2. Using the Block Inheritance and Enforce Options
- 3. Implementing Security Filtering
- 4. Creating a WMI Filter
- 5. Working with Loopback Processing

### 5. Troubleshooting and Backing Up GPOs

- Using Group Policy Troubleshooting Tools
- Integration of RSoP Functionality
- Group Policy Logging Options
- Backing Up, Restoring, Importing, and Copying GPOs
- Building Migration Tables
- Lab: Troubleshooting and Backing Up GPOs
- 1. Using Tools for Troubleshooting
- 2. Backing Up and Restoring GPOs
- 3. Use Command Line Tools to Perform GPO Maintenance

### 6. Securing Windows Using Group Policy

- Exploring the Windows Security Architecture
- Securing User Accounts
- Exploring Security Policies
- Windows Firewall with Advanced Security
- Implementing Domain Security
- Security Policy Options for Window Client and Windows Server
- Lab: Securing Windows Using Group Policy
- 1. Using the Security Compliance Manager
- 2. Managing Auditing with a GOP
- 3. Create and Test Restricted Groups
- 4. Implement Security Templates
- 5. Creating a Windows Firewall Policy

# Microsoft Partner

### 7. Implementing Application Security Using Group Policy

- Managing UAC Settings
- Defending Against Malware
- Using AppLocker to Restrict Software
- Implementing Windows App Security Settings
- Lab: Implementing Application Security Using Group Policy
- 1. Implementing UAC
- 2. Using AppLocker to Restrict Software
- 3. Configure Windows Defender with Group Policy
- 4. Windows 8.1 Client Lock Screen and App Policies

### 8. Configuring the Desktop Environment with Group Policy

- Exploring Script Types and Controlling Script Execution
- Defining the Desktop, Start Menu, and Taskbar Settings
- Defining the Control Panel Settings
- Defining the Windows Components Settings
- Configuring the Printer Management and Pruning Settings
- Defining the Network Settings
- Discovering the new Group Policy Settings
- Lab: Configuring the Desktop Environment with Group Policy
- 1. Using Logon Scripts
- 2. Configuring Desktop Settings
- 3. Managing Windows Components
- 4. Configuring Printers with Group Policy
- 5. Managing Network Settings

### 9. Module: Implementing User State Virtualization

- Configuring Folder Redirection
- Managing Offline Files
- Implementing User Experience Virtualization
- OneDrive for Business
- Lab: Implementing User State Virtualization
- 1. Preparing for Folder Redirection,Offline Files, and UE-V
- 2. Configuring Folder Redirection
- 3. Managing Offline Files

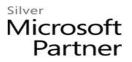

4. Implementing User Experience Virtualization

### **10.** Assigning and Publishing Software Packages

- Using MSI Packages to Distribute Software
- Using Group Policy as a Software Deployment Method
- Deploying Software
- Setting Up Distribution Points
- Using the Systems Center Configuration Manager to Distribute Software
- Lab: Assigning and Publishing Software Packages
- 1. Creating a Shared Directory Structure on a Server
- 2. Creating a Custom MSI package
- 3. Repackaging an Existing Install Package
- 4. Deploying Software Packages with a GPO

### **11. Configuration Management with Windows PowerShell**

- Introducing Windows PowerShell
- Using Windows PowerShell
- Writing PowerShell Scripts
- Windows PowerShell Library for Group Policy
- Windows PowerShell-Based Logon Scripts
- Lab: Configuration Management with Windows PowerShell
- 1. Exploring the Windows PowerShell
- 2. Using Windows PowerShell to Manage GPOs

### **12.** Implementing PowerShell Desired State Configuration

- Introducing Group Policy Preferences
- Comparing Preferences and Policy Settings
- Options for Applying Preferences
- Configure Preference Settings
- Lab: Using PowerShell Desired State Configuration
- 1. Write a PowerShell Desired State Configuration Script
- 2. Create a DSC
- 3. Implement DSC

### **13. Configuring Group Policy Preferences**

- Introducing Group Policy Preferences
- Comparing Preferences and Policy Settings

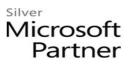

- Options for Applying Preferences
- Configuring Preferences Settings
- Lab: Configuring Group Policy Preferences
- 1. Implementing Computer Preferences
- 2. Implementing User Preferences